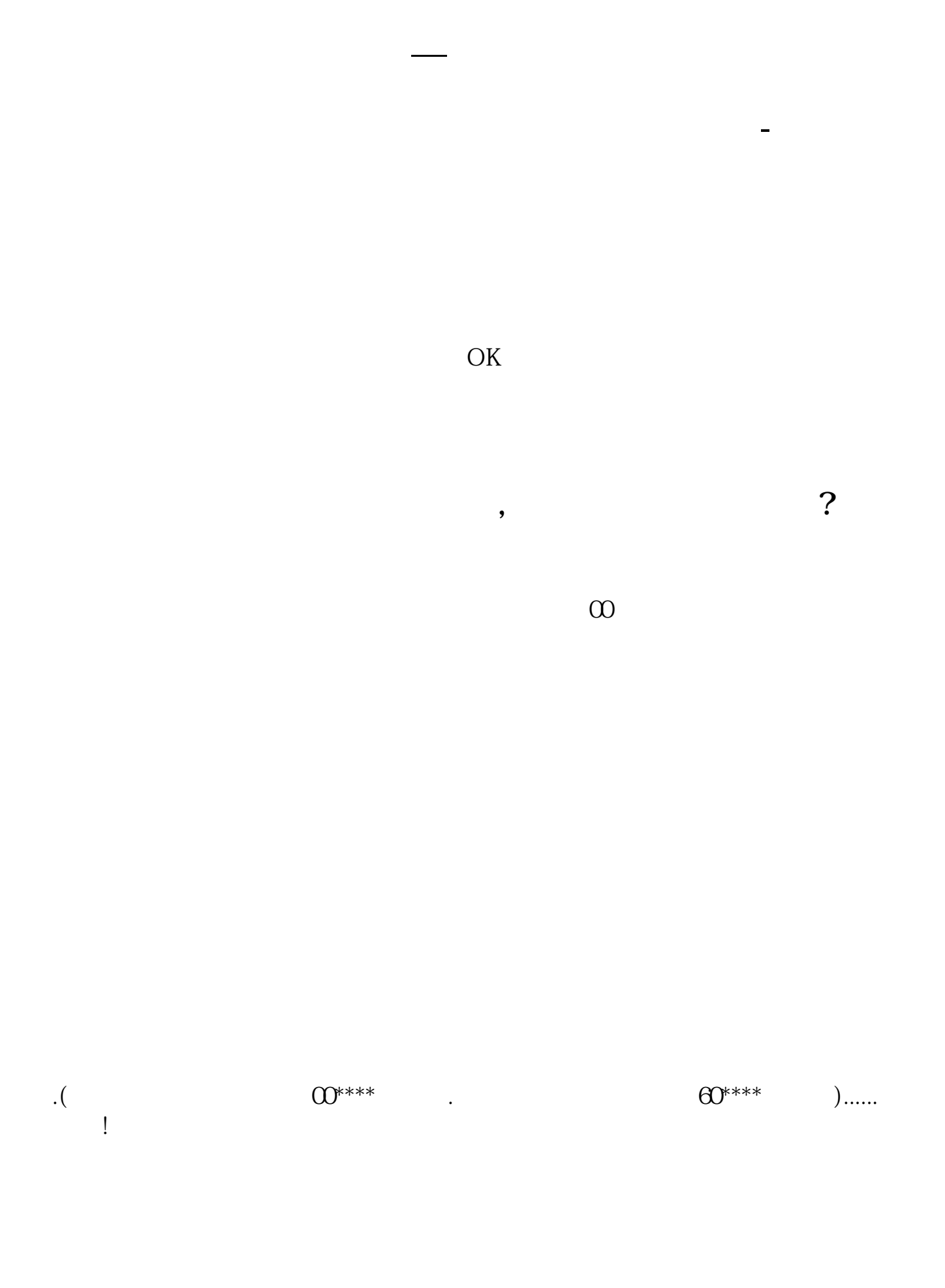

 $9 \t0011 \t00 \t1003 \t00$ 

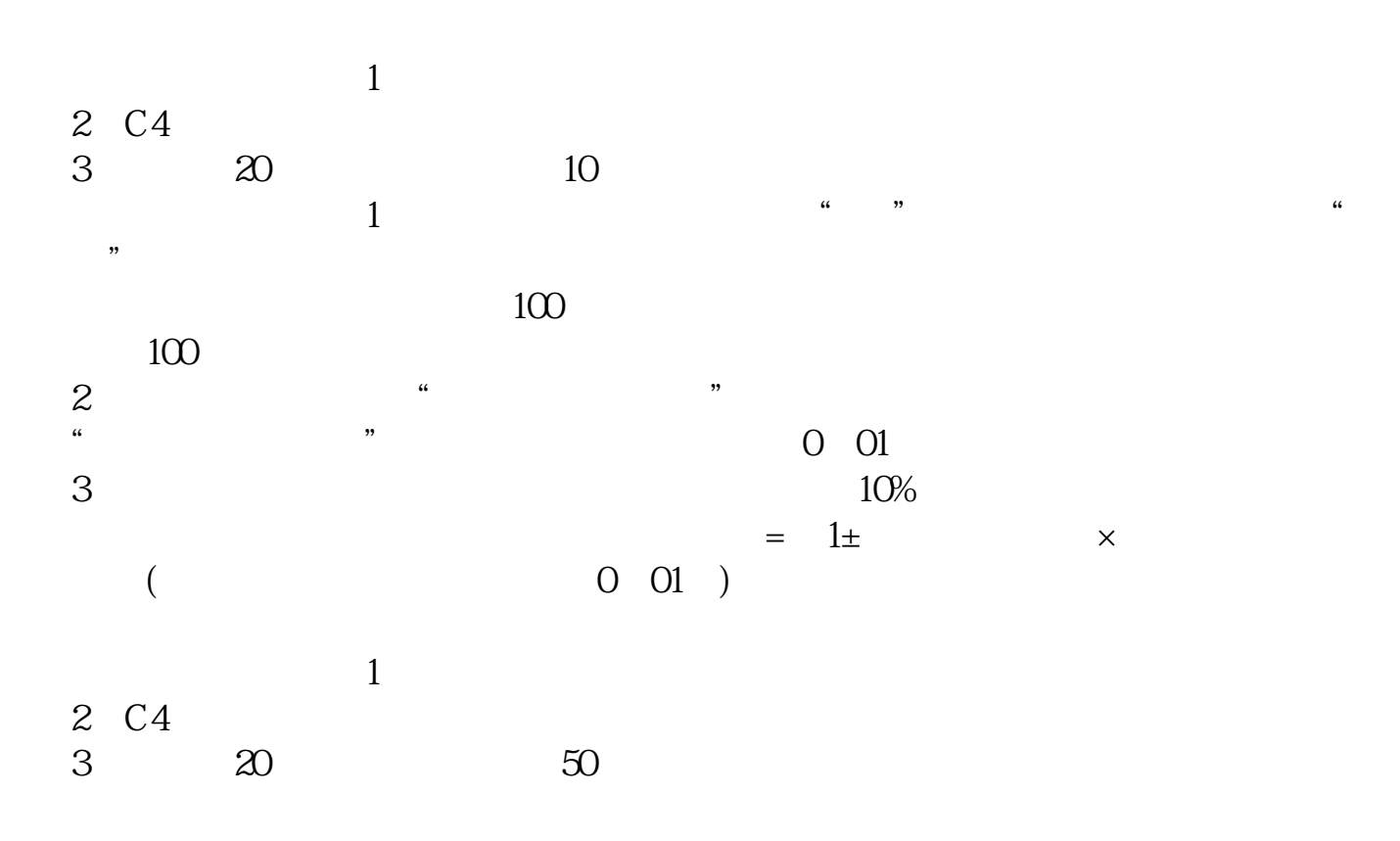

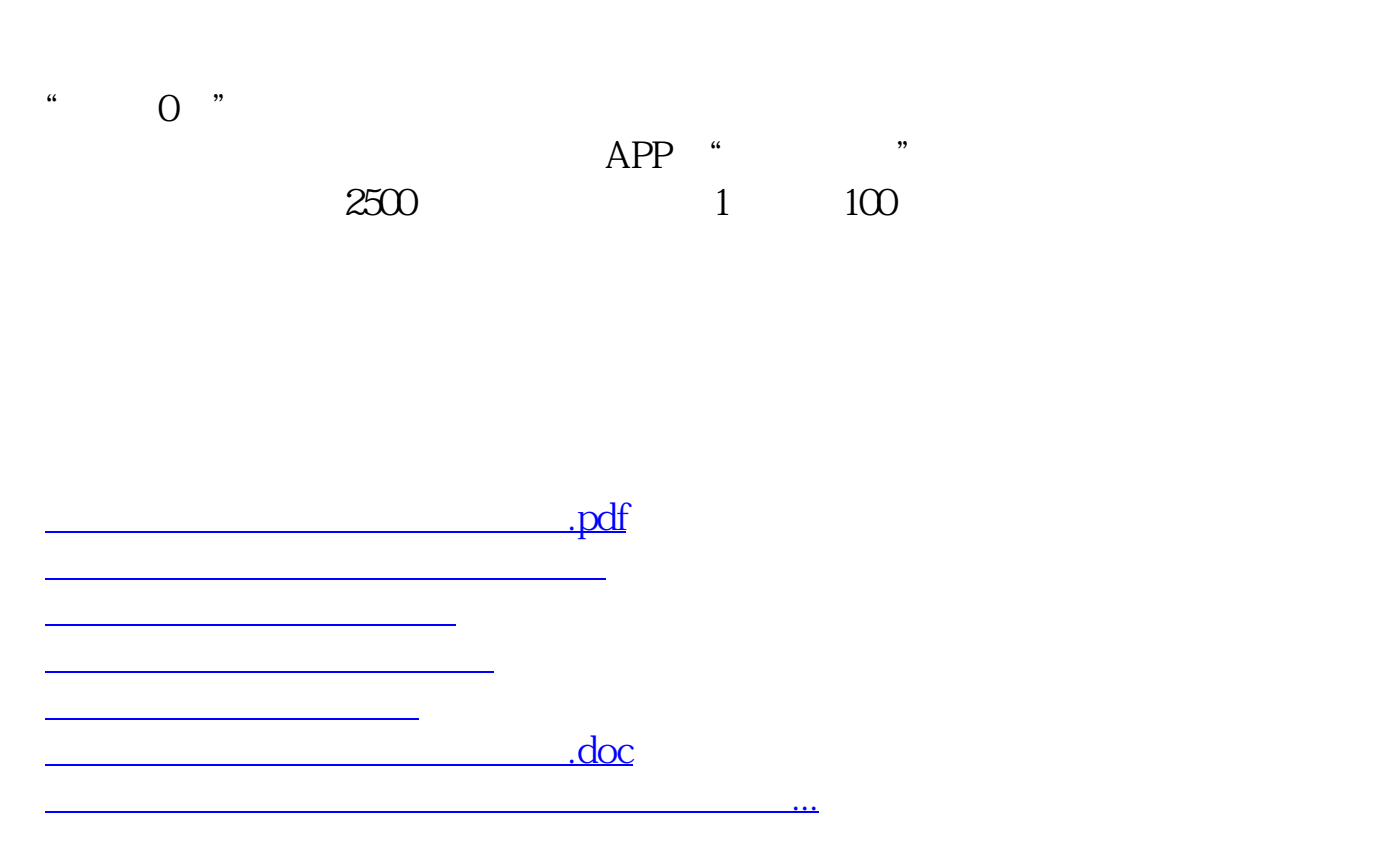

<https://www.gupiaozhishiba.com/article/11748248.html>